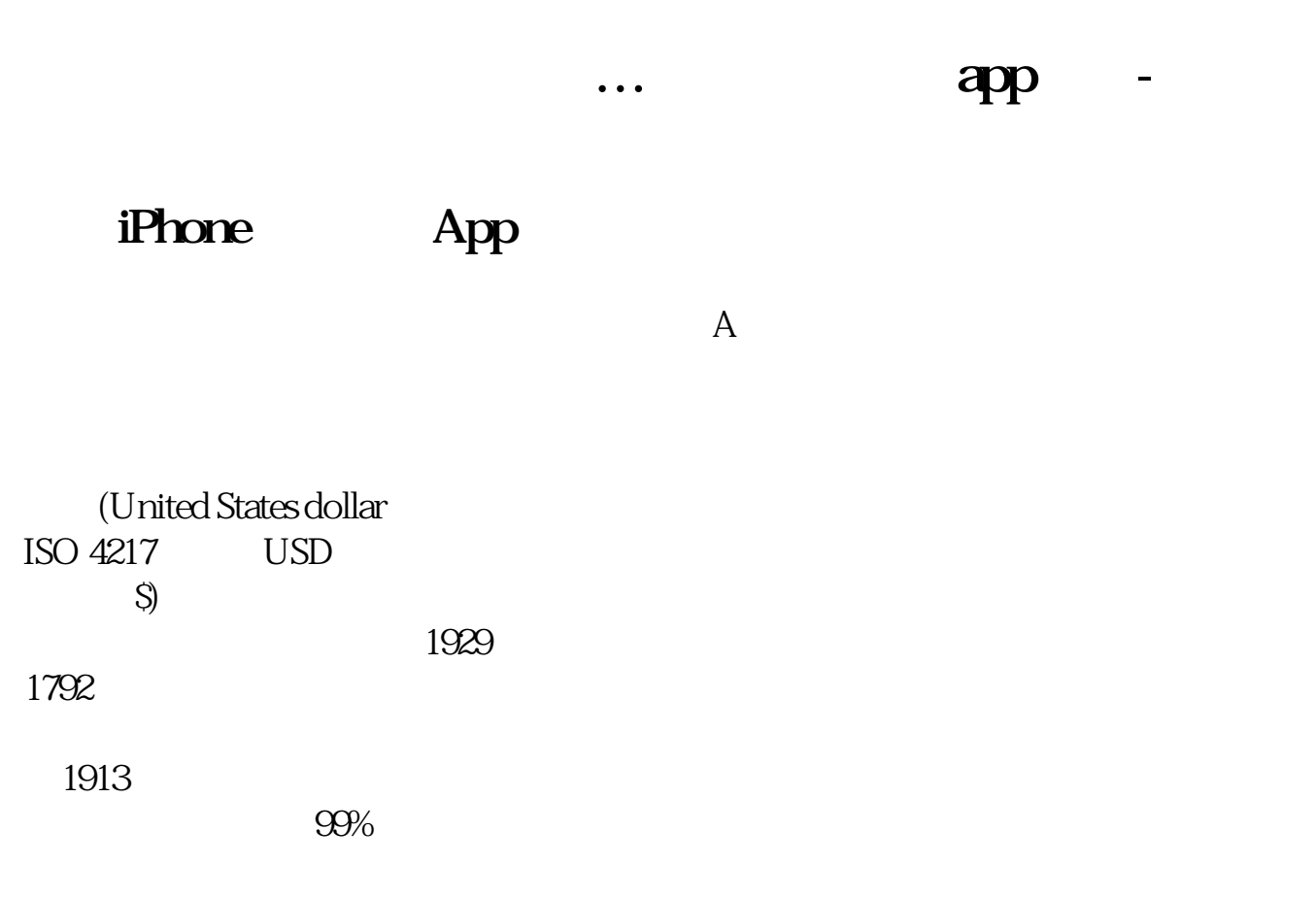

## iPhone app

· 重新排列项目的顺序:向上或向下拖移 。

 $\frac{a}{x}$  , where  $\frac{a}{x}$ 

· 添加项目:轻按。

· 删除项目:轻按。

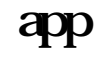

iTunes ,  $\frac{1}{\pi}$ 

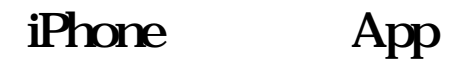

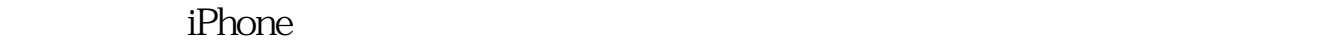

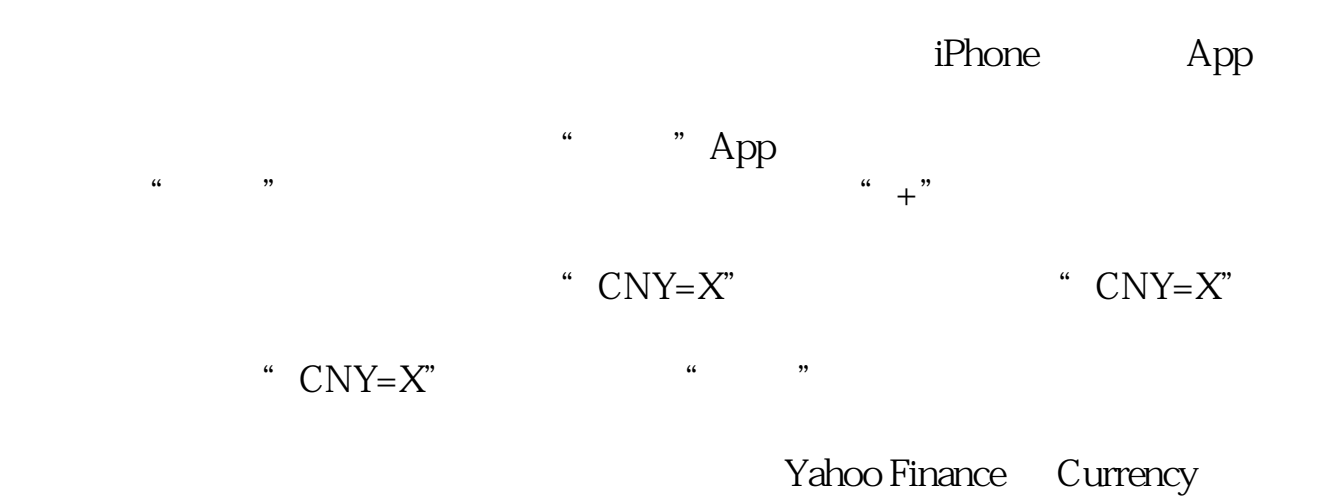

Converter  $\infty$ 

" EURCNY=X"

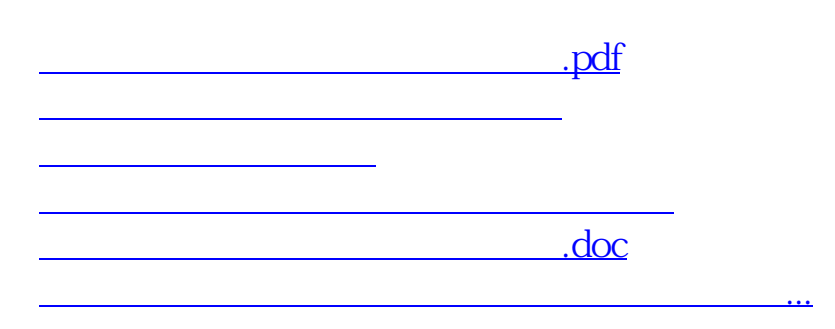

<https://www.gupiaozhishiba.com/subject/40650400.html>